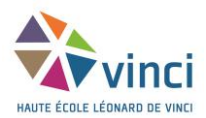

# **Memento pour les références bibliographiques selon les normes de l'APA**

## **1. Les références dans le corps du travail (citation, paraphrase, résumé)**

On inscrit entre parenthèses **le nom de(s) auteur(s) en minuscule (excepté la première lettre du nom) et la date de publication, tout cela séparé de virgules. Dans le cas de la citation, la page sera également indiquée.**

*….*« Pour réduire la pression de sélection exercée par les antibiotiques sur les bactéries, il est nécessaire d'employer les antibiotiques de manière mesurée et à bon escient. » (Hilaire, 2013, p. 14)…

Pour le référencement des **citations secondaires**, c'est-à-dire lorsqu'un auteur cite un autre auteur, il est convenu de citer la source originale dans le texte, mais pas en bibliographie finale car celle-ci n'a pas été consultée physiquement.

La fin des années 1800 voit apparaître le métier d'infirmière « afin d'accompagner le développement de l'offre de soins médicaux sur un territoire en pleine expansion » (Debout, 2008 cité dans Favre et Kramer, 2013, p. 5).

# **2. La bibliographie finale**

 $\rightarrow$  La bibliographie finale se classe par ordre alphabétique de nom d'auteur.  $\rightarrow$  La référence comporte plusieurs zones, chacune séparée par un point et non une virgule.

### **A. Pour un livre :**

- **Zone auteur** : nom de l'auteur suivi d'une virgule, suivie de l'initiale du prénom en majuscule, suivie d'un point. S'il y a plusieurs auteurs, chaque auteur est séparé par une virgule ;
- **Zone date** : l'année de publication sera toujours mise entre parenthèses ;

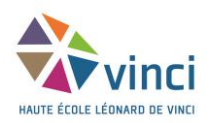

- **Zone titre** : inscrire en toutes lettres le titre complet. La zone titre sera mise en évidence soit en la mettant en italique soit en la soulignant. Toute information permettant d'identifier la publication sera mise entre parenthèses (tome ou volume éventuel, numéro d'édition) sans mise en évidence ;
- **Zone édition** : inscrire la ville d'édition suivie de deux points, suivis du nom de l'éditeur commercial.

Si la ville d'édition est peu connue, celle-ci sera suivie d'une virgule et du nom du pays en toute lettre.

#### **Exemple** :

Carpenito, L. J. (2016). Manuel de diagnostics infirmiers (14<sup>e</sup> éd.). Issy-les-Moulineaux, France : Elsevier Masson.

### **B. Pour un article issu d'une revue papier :**

- **Zone auteur.**
- **Zone date.**
- **Zone titre** : sans mise en évidence ;
- **Zone de publication :** inscrire le titre de la revue ainsi que le volume soit en italique soit en souligné, séparés par une virgule, accoler entre parenthèses le numéro de tome au volume s'il y en a un, suivi d'une virgule, indiquer les numéros de page du début et de la fin de l'article, séparés par un tiret.

#### **Exemples** :

- Le Lardic, C. (2018). L'expertise en rééducation de la main. *Kinésithérapie scientifique, 601*, 31-35.
- Chaliès, S., Amathieu, J. et Bertone, S. (2013). Former les enseignants pour accroître leur satisfaction au travail : propositions théoriques et illustration empirique*. Travail humain, 76*(4), 309-334.

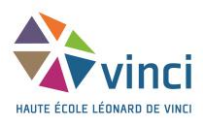

### **C. Pour un article de périodique électronique :**

On reprend les mêmes zones que pour les revues papiers, suivies de la **localisation internet (DOI).** 

- **Zone DOI<sup>1</sup>**: cette zone ne sera indiquée que si elle existe. Elle peut être indiquée de deux façons différentes :
	- o doi : 10.1016/j.soin.2016.05.015
	- o <http://dx.doi.org/10.1016/j.soin.2016.05.015>

**Cependant, si cet article n'est pas muni d'un DOI, il faut obligatoirement remplacer cette zone par une zone de localisation Internet.**

### **Exemple** :

Brignon, B. et Ravestein, J. (2015). Apports et limites de la clinique de l'activité au développement de l'identité professionnelle des étudiants infirmiers. *Le travail humain, 78*(3), 257-283. doi : 10.3917/th.783.0257

### **Exemple si pas de DOI** :

Sinclair, F. et Naud, J. (2005). L'intervention en petite enfance : pour une éducation développementale*. Education et Francophonie*, *33*(2), 28-43. Tiré de http://www.acelf.ca/c/revue/pdf/XXXIII\_2\_028.pdf

### **D. Pour une référence provenant d'internet ou une page web :**

Mêmes zones que pour un document papier **+ Zone localisation Internet** : Inscrire la mention « Tiré de » suivie de l'adresse URL.

Sans mention d'auteur ou d'organisme du site, il faut débuter la référence par la zone titre et la suivre de la zone date.

Dans le cas des wikis (comme Wikipédia), il faut ajouter la date de consultation entre « tiré le » et « de ».

1

<sup>1</sup> DOI (Digital Object Identifier). Système qui attribue une séquence alphanumérique unique pour identifier un contenu et fournir un lien permanent sur internet. Une fois cette séquence connue, il suffit de l'introduire sur le site [https://www.doi.org](https://www.doi.org/) pour retrouver la localisation exacte du document. Le DOI remplace donc l'adresse URL dans la rédaction de la référence bibliographique d'un document. Il permet ainsi à tout utilisateur d'éviter de perdre un document en cas de changement d'URL ou de lien "mort".

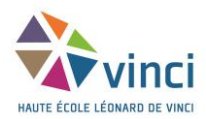

#### **Exemples** :

Desaulniers, D. (2018). *Présenter ses références selon les normes de l'APA, 6<sup>e</sup> éd.* Bibliothèque ÉPC-Biologie, Université de Montréal. Tiré de [http://guides.bib.umontreal.ca/uploads/uploads/original/tableau](http://guides.bib.umontreal.ca/uploads/uploads/original/tableau-apa.pdf?1481212331)[apa.pdf?1481212331](http://guides.bib.umontreal.ca/uploads/uploads/original/tableau-apa.pdf?1481212331)

Santé publique. (2019). Dans *Wikipédia, l'encyclopédie libre.* Tiré le 17 septembre 2019 de [https://fr.wikipedia.org/wiki/Sant%C3%A9\\_publique](https://fr.wikipedia.org/wiki/Sant%C3%A9_publique)

### **E. Pour un travail de fin d'études :**

- **Zone auteur.**
- **Zone date** : l'année de défense du travail sera toujours mise entre parenthèses ;
- **Zone titre** : mis en évidence. Le type de document suivra le titre (mémoire, travail de fin d'études, thèse, …) et sera mis entre parenthèses.
- **Zone édition** : cette zone comprendra le nom de l'université ou de la haute école, suivie du nom de la ville où se situe l'institution.

En cas de confusion possible, la ville sera suivie d'une virgule et du nom du pays en toutes lettres (ou le symbole de l'Etat s'il s'agit des USA).

### **Exemple** :

Frisque, J. (2012). *Effet des facteurs culturel et éducationnel sur une tâche mnésique non verbale* (Mémoire de master en logopédie). Université catholique de Louvain, Louvain-la-Neuve.

Sources :

<sup>-</sup> Coene, V. et Laurent, V. (2019). *Comment bien référencer les documents? Document de consensus pour les références bibliographiques selon les normes de l'APA à l'usage des enseignants et des étudiants*. Institut Parnasse-ISEI, Louvain-la-Neuve.